#### Part 1b Computer Design

# Lecture 6: CLARVI Our RISC-V Implementation

### Prof. Simon Moore

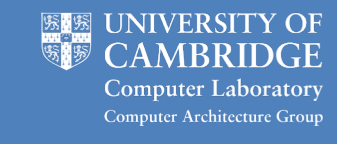

#### Processing an instruction

- Steps to process one instruction:
	- Instruction fetch
	- Decode
	- Register fetch
	- Branch (optional) combined with decode or execute

often combined

- Execute (ALU operation)
- Memory access (optional)
- Write-back any result to destination register

## Instruction Fetch

- Program counter (PC) used as an address to do a memory access
- Takes time to do the memory access
- Result placed in an instruction register (IR) or similar
- $\cdot$  PC=PC+4

Copyright © Simon Moore, 2018

– gets PC ready to fetch the next instruction

## Decode & Register Fetch

- Decoding expands the instruction into a more usable state, e.g.:
	- 32-bit sign extended immediate
	- is the instruction a branch/jump?
	- does the instruction do memory access (load/store)?
	- what arithmetic to do (e.g. add, sub, or, and, xor, etc.) • lots of instructions end up being add, e.g. address calculation for load or store instructions
	- what are the source registers and the destination register • easy to figure out on RISC-V
- Register fetch
	- look up the source registers

## Branch

- Branch (optional, may be done with decode or execute)
	- PC = PC + signExtend(immediate)
	- return address may be stored in a register

#### Execute, Memory Access, Write-back

The following are usually performed as separate steps:

- Execute
	- performs an integer or logical operation using an arithmetic logic unit (ALU)
	- pretty easy, but this is what does all the work!
- Memory access (optional)
	- use the address calculated in Execute to either:
		- load data (8-bits, 16-bits or 32-bits)
		- store data (8-bits, 16-bits or 32-bits)
- Write-back
	- write any result to Rd, the destination register

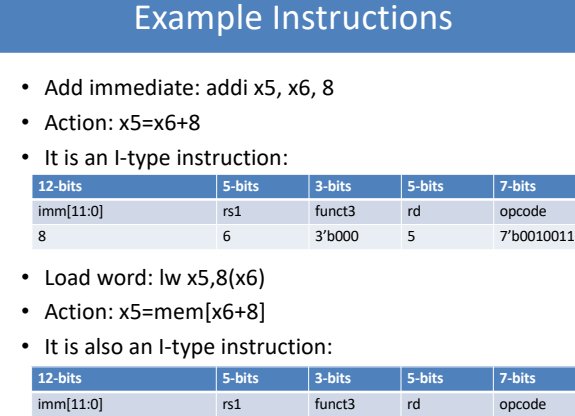

8 6 3'b010 5 7'b0000011